# **KAIZEN Documentation**

*Release 0.1*

**Phyrex Tsai**

**Apr 29, 2020**

## Contents:

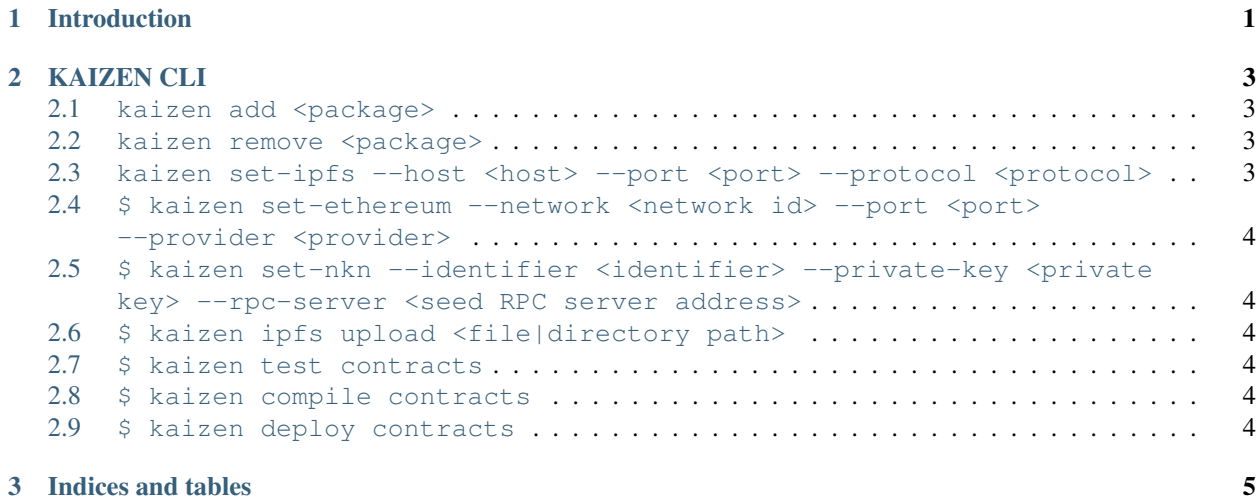

## CHAPTER 1

## Introduction

#### <span id="page-4-0"></span>Kaizen is an one stop solution for dapp and dweb developer. With Kaizen, you get:

- Built-in smart contract compilation, linking, deployment and management.
- Automated code testing with Mocha and Chai.
- Configurable with support technologies for custom build processes.

## CHAPTER 2

## KAIZEN CLI

## <span id="page-6-1"></span><span id="page-6-0"></span>**2.1 kaizen add <package>**

To install KAIZEN package e.g. bluzelle, nkn or boilerplate

#### Parameters:

name - optional, specify the project name when execute *kaizen add boilerplate* library - optional, specify the library want to include react or vue, when execute \*kaizen add boilerplate.

## <span id="page-6-2"></span>**2.2 kaizen remove <package>**

To uninstall KAIZEN package e.g. bluzelle, nkn or boilerplate

#### Parameters:

package - require, bluzelle or nkn

## <span id="page-6-3"></span>2.3 kaizen set-ipfs --host <host> --port <port> --protocol <protocol>

Setting IPFS configuration for IPFS API usage

#### Parameters:

host - required, e.g. ipfs.infura.io

port - required, e.g. 5001

protocol - required, e.g. https

## <span id="page-7-0"></span>**2.4 \$ kaizen set-ethereum --network <network id> --port <port> --provider <provider>**

Setting Ethereum configuration

#### Parameters:

network - required, e.g. 3 which mean Ropsten testnet port - required, e.g. 8545 provider - required, e.g. <https://ropsten.infura.io/you-infura-key>

## <span id="page-7-1"></span>**2.5 \$ kaizen set-nkn --identifier <identifier> --private-key <private key> --rpc-server <seed RPC server address>**

Setting NKN configuration

#### Parameters:

identifier - required,

private-key - required,

rpc-server - required,

### <span id="page-7-2"></span>**2.6 \$ kaizen ipfs upload <file|directory path>**

User can specify the path and upload to IPFS. Should use 'kaizen set-ipfs' to setting IPFS configuration first

#### Parameters:

filedirectory path - optional, default is current terminal position

### <span id="page-7-3"></span>**2.7 \$ kaizen test contracts**

To execute truffle testing scripts

#### <span id="page-7-4"></span>**2.8 \$ kaizen compile contracts**

To execute truffle testing scripts

### <span id="page-7-5"></span>**2.9 \$ kaizen deploy contracts**

To execute truffle testing scripts

## CHAPTER 3

Indices and tables

- <span id="page-8-0"></span>• genindex
- modindex
- search